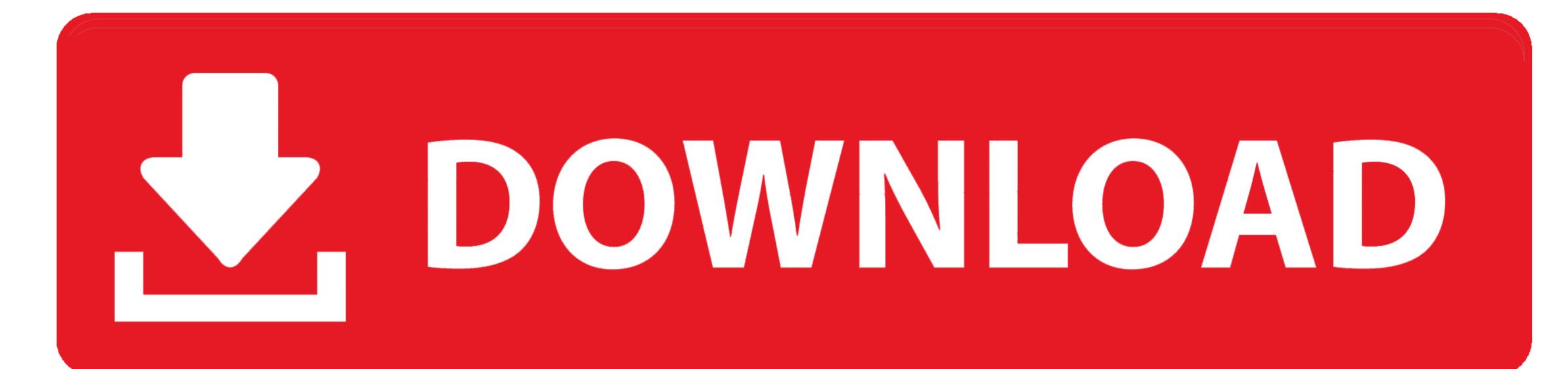

Ezonics Icontact Usb Camera Driver

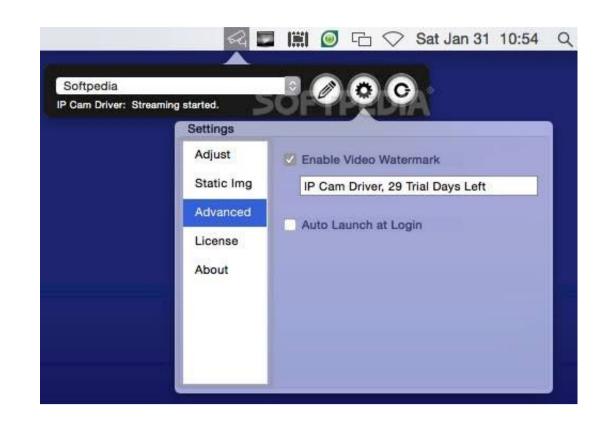

Ezonics Icontact Usb Camera Driver

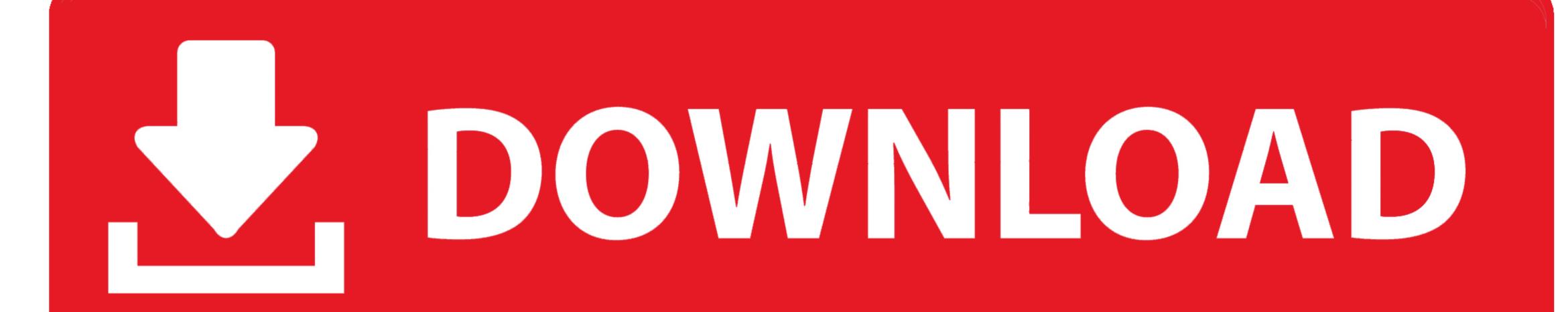

var q = 'ezonics%20icontact%20usb%20camera%20driver'; 2 Download the iContactDRVXP2000.. com Ordering Has Been Turned Off Click Here Related DriverGuide's installer software (Windows only) simplifies the driver installation process.

5 Double click the iContactDRVXP2000 folder 6 Double click the iContactDRVXP2000 exe file 4 Click on the unzip button, it will create a new folder on the desktop 3 Double click the iContactDRVXP2000. Ezonics iContact Pro II - VGA USB Webcam w/Bluetooth Headset: Zoom Currently Out of Stock Geeks.

The reason is that first the installer setup file is downloaded, and then the installer software does the work of fetching your driver from our fastest download server.

For Windows 2000 and Windows XP Official Ezonics iContact Camera Driver. Ezonics iContact Camera Driver Download for Windows XP, iContact Camera Driver Download for Windows XP, iContact Camera Driver Download for Windows XP, iContact Camera Driver Download for Windows XP, iContact Camera Driver Download for Windows XP, iContact Camera Driver Download for Windows XP, iContact Camera Driver Download for Windows XP, iContact Camera Driver Download For Windows XP, iContact Camera Driver Download for Windows XP, iContact Camera Driver Download For Windows XP, iContact Camera Driver Download For Windows X